## \*\*\*\*\*\*\*\*\*\*\*\*\*\*\*\*\*\*\*\*\*\*\*\*\*\*\*\*\*\*\*\*\*\*\*\*\*\*

## \*\*\* Network Configuration Page \*\*\* \*\*\*\*\*\*\*\*\*\*\*\*\*\*\*\*\*\*\*\*\*\*\*\*\*\*\*\*\*\*\*\*\*\*\*\*\*\*

1 Product Information 1- 1 Product Name 1- 2 ROM Version 1- 3 Serial Number 2 Network Diagnostics 2- 1 Diagnostic Result 2- 2 Result Codes 2- 3 Result Code Details 3 Wireless LAN 3- 2 Infrastructure 3- 2- 1 Signal Strength 3- 2- 2 Link Quality 3- 2- 3 Frequency 3- 2- 4 MAC Address 3- 2- 5 Connection 3- 2- 6 SSID 3- 2- 7 Channel 3- 2- 8 Encryption 3- 2- 9 WEP Key Length 3- 2-10 Authentication 3- 2-11 TCP/IPv4 3- 2-12 IP Address 3- 2-13 Subnet Mask 3- 2-14 Default Gateway 3- 2-15 TCP/IPv6 3- 2-16 Link Local Address 3- 2-17 Link Local Prefix Length 3- 2-18 Stateless Address1 3- 2-19 Stateless Prefix Length1 3- 2-20 Stateless Address2 3- 2-21 Stateless Prefix Length2 3- 2-22 Stateless Address3 3- 2-23 Stateless Prefix Length3 3- 2-24 Stateless Address4 3- 2-25 Stateless Prefix Length4 3- 2-26 Default Gateway1 3- 2-27 Default Gateway2 3- 2-28 Default Gateway3 3- 2-29 Default Gateway4 GX7000 series 1. 020 ABCD12345 Not connected to the network.  $C-5, C-11$ http://canon.com/ijnwt Enable Enable  $0$  [%] 0 [%] 2. 4 [GHz] AA:BB:CC:DD:EE:FF Inactive **BJNPSETUP** none Inactive none Enable Enable

3- 2-34 Security Protocol 3- 2-35 Wireless LAN DRX 3- 3 Wireless Direct 3- 3- 1 MAC Address 3- 3- 2 Connection 3- 3- 3 SSID 3- 3- 4 Password 3- 3- 5 Channel 3- 3- 6 Encryption 3- 3- 7 Authentication 3- 3- 8 TCP/IPv4 3- 3- 9 IP Address 3- 3-10 Subnet Mask 3- 3-11 Default Gateway 3- 3-12 TCP/IPv6 3- 3-13 Link Local Address 3- 3-14 Link Local Prefix Length 3- 3-15 IPsec 3- 3-16 Security Protocol 3- 3-17 Wireless LAN DRX 4 Wired LAN 4- 1 MAC Address 4- 2 Connection 4- 3 TCP/IPv4 4- 4 IP Address 4- 5 Subnet Mask 4- 6 Default Gateway 4- 7 TCP/IPv6 4- 8 Link Local Address 4- 9 Link Local Prefix Length 4-10 Stateless Address1 4-11 Stateless Prefix Length1 4-12 Stateless Address2 4-13 Stateless Prefix Length2 4-14 Stateless Address3 4-15 Stateless Prefix Length3 4-16 Stateless Address4 4-17 Stateless Prefix Length4 4-18 Default Gateway1 4-19 Default Gateway2 4-20 Default Gateway3 4-21 Default Gateway4 Enable Enable AA:BB:CC:DD:EE:FF Active DIRECT-1234-GX7000series 3 AES WPA2-PSK Enable 192. 168. 115. 1 255.255.255.0 192. 168. 115. 1 Enable 1234::1234:1234:1234:1234 64 Inactive Disable Disable AA:BB:CC:DD:EE:FF

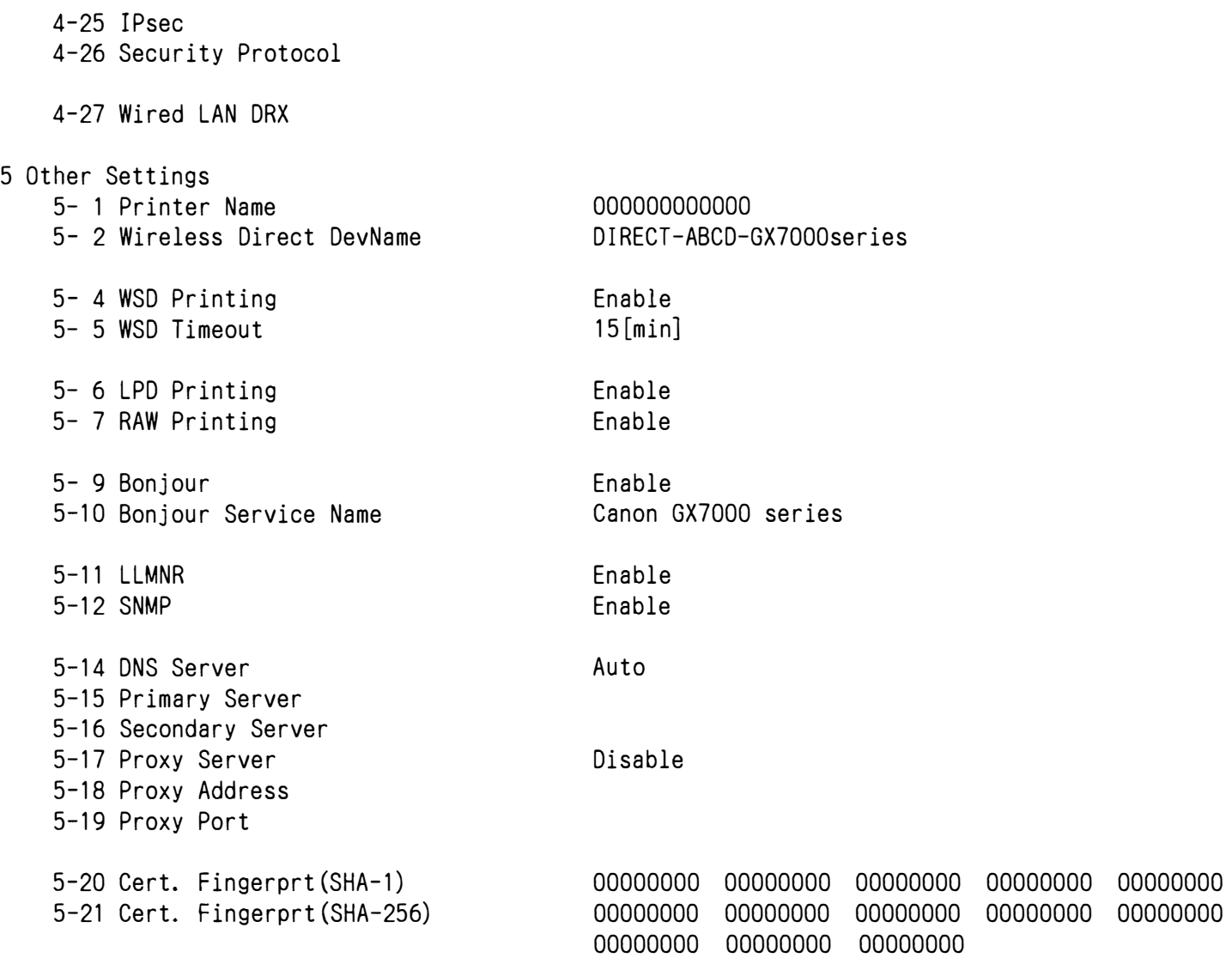